### **OTTET**

# О РЕЗУЛЬТАТАХ САМООБСЛЕДОВАНИЯ ЗА 2023 год Частного учреждения дополнительного профессионального образования «Учебный центр-Автомобилист»

Самообследование проведено директором Штейнбергом Г.Ю.

#### 1. Оценка образовательной деятельности

Образовательная Чy ДПО «Учебный деятельность центр Автомобилист» соответствует требованиям Федерального закона от 10 декабря 1995 г. № 196-ФЗ «О безопасности дорожного движения»; Федерального закона от 29 декабря 2012 г. № 273-ФЗ «Об образовании в Российской Федерации»; Примерных программ профессионального обучения водителей транспортных средств соответствующих категорий  $\overline{M}$ подкатегорий. утвержденных приказом Министерства просвешения российской Федерации от 8 ноября 2021 года № 808 (зарегистрирован Минюстом России 10.03.2022 года, регистрационный № 67672); Порядка организации и осуществления образовательной деятельности по основным профессионального программам обучения, утвержденного приказом Министерства просвещения Российской Федерации от 26 августа 2020г. № 438.

#### 2. Оценка системы управления организации

Управление образовательной организацией осуществляется в соответствии с законодательством Российской Федерации и Уставом ЧУ ДПО «Учебный центр Автомобилист».

Организация учебного процесса соответствует графику учебного процесса и учебным планам.

Форма обучения- очная.

Расписания занятий на каждую группу вывешены на информационную доску.

Организация промежуточных аттестаций проходит в виде зачетов.

Практические занятия осуществляются на закрытой оборудованной площадке ДЛЯ обучения первоначальным навыкам вождения  $\mathbf{M}$ на утвержденных маршрутах.

Проверка теоретических знаний при проведении квалификационного экзамена проводится с использованием компьютерной программы.

Проведение практического осуществляет экзамена экзаменационная комиссия на учебном автомобиле.

Организация внутреннего экзамена и экзамена в ГИБДД выпускников обеспечивает объективность результатов. Уровень итоговых оценок подтверждает соответствие знаний и умений выпускников государственным требованиям.

#### 3. Оценка организации учебного процесса

учебного Организация процесса соответствует требованиям, профессиональными предусмотренным программами ПОДГОТОВКИ водителей **TC** (переподготовки) категорий (подкатегорий) «А,А1,В,С,Д,ВЕ,СЕ,DЕ»,по подготовке трактористов **BCCX** категорий водителей погрузчиков, машинистов экскаватора, машинистов бульдозера, машинистов автогрейдера, методическим рекомендациям по организации образовательного процесса по профессиональному обучению водителей транспортных средств категорий «А,А1,В,С,Д,ВЕ,СЕ,DE».

### 4. Оценка качества кадрового обеспечения

Педагогические работники, реализующие программу профессионального обучения водителей транспортных средств, в том числе преподаватели учебных предметов, мастера производственного обучения, удовлетворяют квалификационным требованиям, указанным квалификационных  $\, {\bf B}$ справочниках по соответствующим должностям.

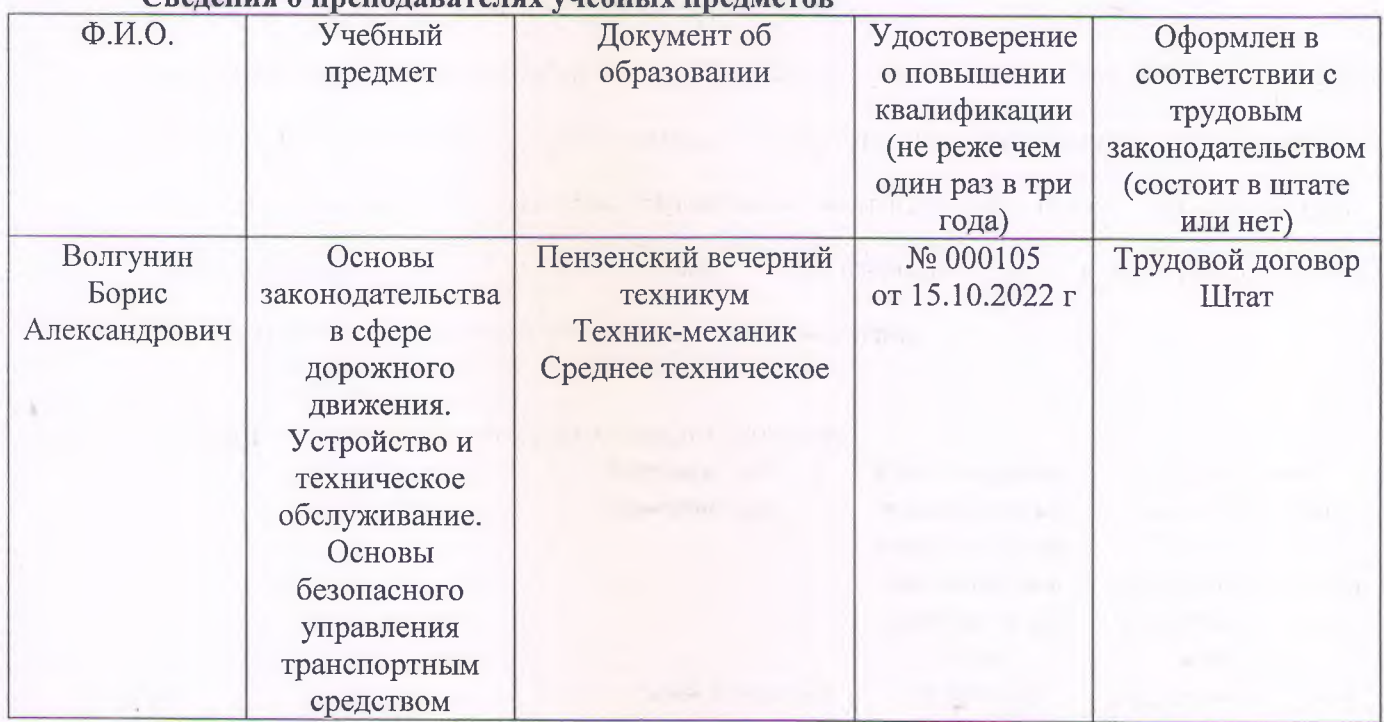

#### 

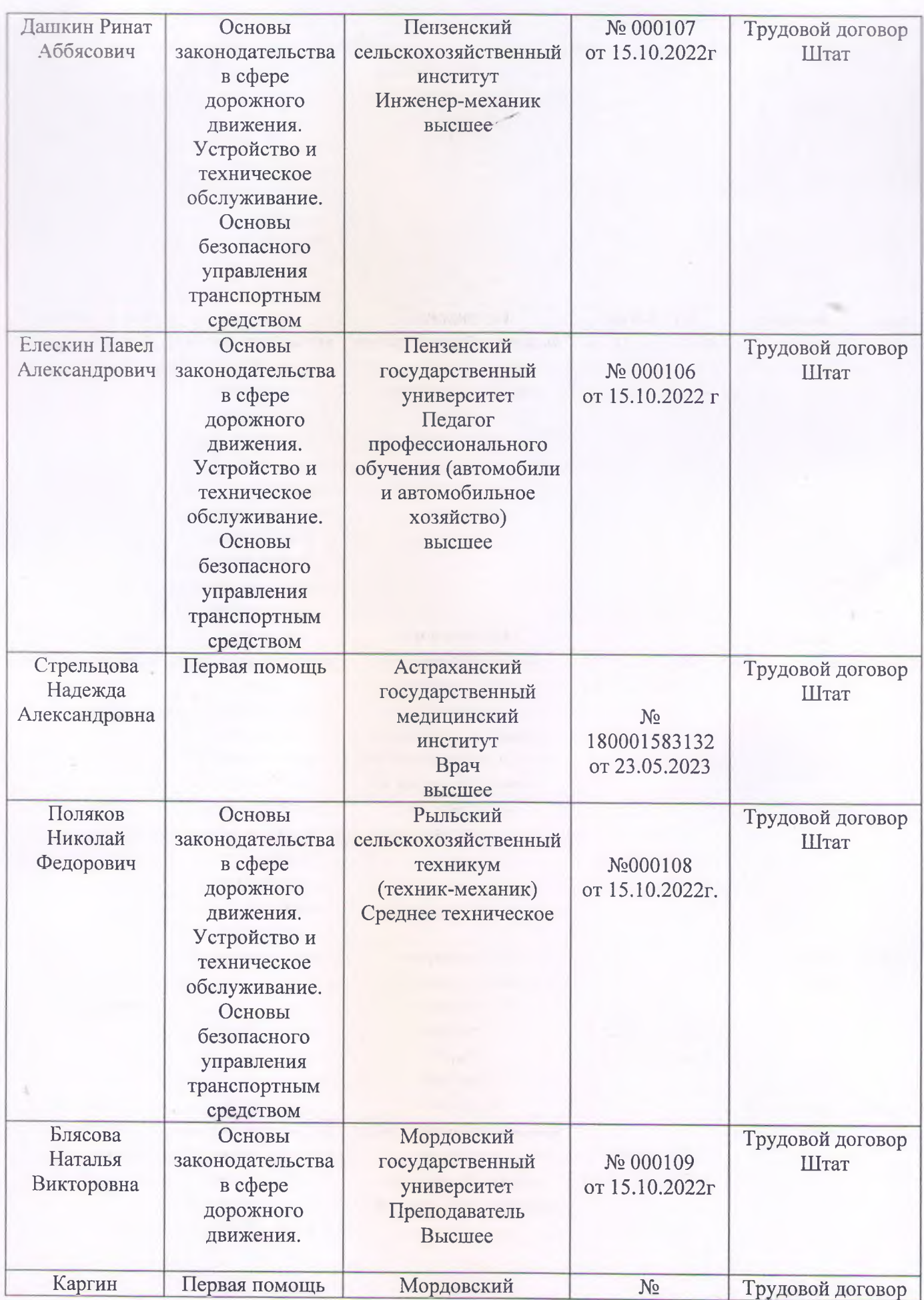

 $\mathcal{A}$ 

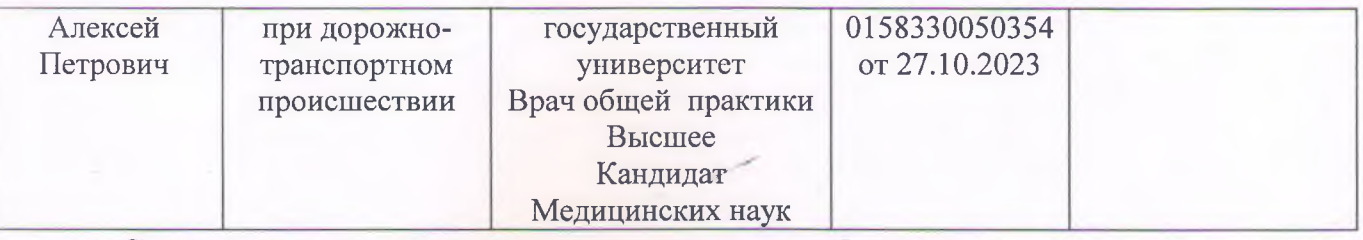

Сведения о мастерах производственного обучения

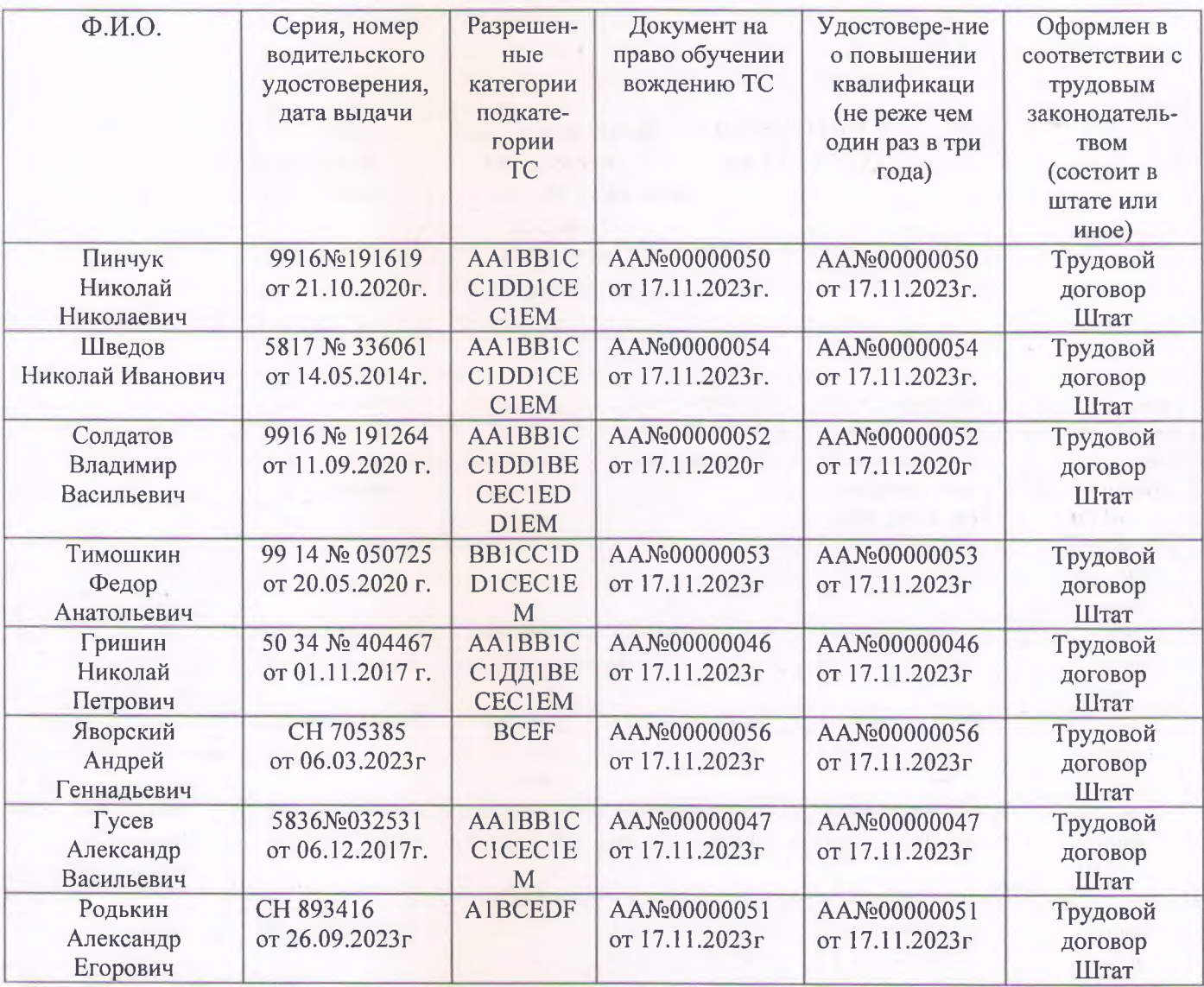

## 5. Оценка материально-технической базы

Количество оборудованных кабинетов пять.

Расположены по адресу: Пензенская область, г. Городище, ул. Матросова, 87a.

Площадь (кв.м.): кабинет №1-60,3, кабинет №2- 62,2; кабинет № 3- 45,4; кабинет № 4-58,3; кабинет № 5-48.7.

Количество посадочных мест в каждом классе -30.

Данное количество оборудованных кабинетов соответствует 25/50 количеству общего числа групп. Наполняемость учебных групп - 30 человек.

Количество учебных транспортных средств, соответствует установленным требованиям:

Легковые автомобили: 10 (десять) на праве собственности.

Грузовые автомобили: 5 (пять) на праве собственности.

Автобусы: 1 (один) на праве собственности.

Прицепы-5 (пять) на праве собственности.

Мотоциклы: 3 (три) на праве собственности.

Тракторы: 4 (четыре) на праве собственности и аренда.

Снегоболотоход-1 (один) на праве собственности.

Данное количество механических транспортных средств соответствует 768 количеству обучающихся в год.

6. Сведения о закрытой площадке или автодроме

Сведения о наличии в собственности или на ином законном основании закрытых площадок или автодромов: договор аренды земельных участков от 30.03.2009 года.

Размеры закрытой площадки или автодрома: 7279 кв.м.

Ровное однородное асфальто- или цементобетонное покрытие,  $\overline{M}$ обеспечивающее круглогодичное функционирование на участках закрытой площадки для первоначального обучения вождению транспортных средств, используемые для выполнения учебных заданий: в наличии.

Наличие установленного по периметру ограждения, препятствующее движению по её территории транспортных средств, используемых в процессе обучения: в наличии.

Наличие наклонного участка (эстакады) с продольным уклоном в пределах 8-16 %:

в наличии -13%.

Размеры и обустройство техническими средствами организации дорожного движения, обеспечивающие выполнение каждого из учебных заданий, предусмотренных программой обучения: предусмотрен.

Коэффициент сцепления колес транспортного средства с покрытием не ниже0, 4:0,52

Наличие оборудования, позволяющего разметить границы для выполнения соответствующих заданий: в наличии.

Поперечный уклон, обеспечивающий водоотвод: обеспечен

Продольный уклон (за исключением наклонного участка) не более 100% 6 0  $,5%$ 

Наличие освещенности: в наличии. Освещенность 73 лк.

Наличие перекрестка ( регулируемого и нерегулируемого): нет

Наличие пешеходного перехода: нет

Наличие дорожных знаков (для автодромов): нет.

Наличие средств организации дорожного движения (для автодромов): нет. Наличие технических средств, позволяющие осуществлять контроль, оценку и хранение результатов выполнения учебных (контрольных) заданий в автоматизированном режиме(для автоматизированных автодромов): нет. Наличие утвержденных технических условий (для автоматизированных автодромов): нет.

Представленные сведения соответствуют требованиям, предъявляемым к закрытой площадке.

7. Оценка качества учебно-методического обеспечения

Учебно-методические материалы позволяют реализовать образовательные программы профессионального обучения водителей транспортных средств в полном объеме и представлены:

- программами профессиональной подготовки (переподготовки) водителей транспортных средств всех категорий, утвержденными в установленном порядке;

методическими рекомендациями по организации образовательного процесса;

- материалами для проведения промежуточной и итоговой аттестации

обучающихся, утвержденными руководителем ЧУ ДПО «Учебный центр

Автомобилист»».

Имеющаяся в наличии учебная литература и учебно-наглядные пособия ПОЗВОЛЯЮТ **ВЫПОЛНИТЬ** профессиональную программу подготовки (переподготовки) водителей ТС всех категорий в полном объеме.

Учебно-наглядные пособия представлены в виде печатных изданий,

плакатов, мультимедийными слайдами (сокращено - МС), тематическими

фильмами (сокращено - ТФ).

#### 8. Информационно-методические и иные материалы:

Учебный план в наличии. Календарный учебный график в наличии. Методические материалы и разработки:

соответствующая примерная программа профессиональной подготовки транспортных средств, (переподготовки) водителей утвержденная  $\, {\bf B}$ установленном порядке в наличии.

(переподготовки) Образовательная программа подготовки водителей, согласованная с Госавтоинспекцией и утвержденная руководителем организации, осуществляющей образовательную деятельность в наличии.

Методические рекомендации по организации образовательного процесса, утвержденные руководителем организации, осуществляющей образовательную деятельность в наличии.

проведения промежуточной и Материалы для итоговой аттестации обучающихся, утвержденные руководителем организации, осуществляющей образовательную деятельность в наличии.

Расписание занятий в наличии.

Схемы учебных маршрутов, утвержденных организацией, осуществляющей образовательную деятельность в наличии.

Наличие отчета по результатам самообследования материально-технической базы образовательной организации: есть

Размещение на официальном сайте образовательной организации в сети «Интернет» отчета о результатах самообследования: есть

Соответствие сведений, указанных на официальном сайте образовательной организации в сети «Интернет» о состоянии учебно-материальной базы фактически установленным: соответствует.

Компьютер с соответствующим программным обеспечением: есть.

### 9. Вывод о результатах самообследования:

Материально-техническая база соответствует нормативам и полностью обеспечивает выполнение профессиональных программ ПОДГОТОВКИ (переподготовки) водителей транспортных средств категорий (подкатегорий) «А,А1,В,С,Д,ВЕ,СЕ,DE» и по подготовке (переподготовке) трактористов всех категорий.

В ходе самообследования были поставлены цели для улучшения качества обучения:

- увеличение оснащенности учебных кабинетов техническими средствами;

- усовершенствование учебно-наглядных пособий;

- совершенствование педагогического мастерства.

Отчет составил:

«25» марта 2024г.

ВТОМОБИЛИСТ

Директор ЧУ ДПО «Учебный центр Автомобилист»

Ітейнберг